**Text Analysis Tool Crack Registration Code Free Download [32|64bit] 2022**

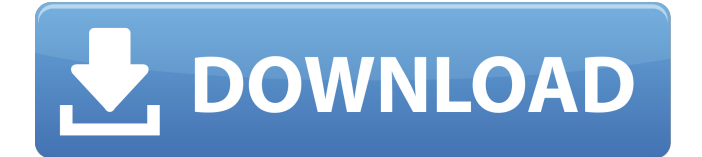

# **Text Analysis Tool Product Key Free Download [Win/Mac] [Updated] 2022**

Text Analysis Tool Cracked Version is a professional tool for analyzing, categorizing and finding the specific information of a text document. It helps users find whatever they need out of a text document. Text Analysis Tool Cracked 2022 Latest Version contains a large database of hundreds of pre-made actors, use cases, classes and attributes and offers a user friendly interface. Text Analysis Tool For Windows 10 Crack works on all major operating systems such as Windows, Mac OS and Linux. Text Analysis Tool Features: • Text Input: Text Analysis Tool allows you to extract information from a document that contains different information, such as actors, use cases, classes and attributes by performing an overview of the document. • Categorize: Text Analysis Tool lets you recognize the information of a document as it is, provided you are familiar with it, while you can categorize all aspects of a document to make it more readable and to store the information more efficiently. • Find specific information: Text Analysis Tool lets you find specific information in a document by providing a comprehensive list that helps you find anything that is important or not. • Text Analysis Tool Database: Text Analysis Tool has a database of actors, use cases, classes and attributes and offers a user friendly interface to enter information on the actors, use cases, classes and attributes by selecting the actors, use cases, classes and attributes from a context menu or typing the actor name or attribute. • Automatic: Text Analysis Tool applies automatic analyses to the input texts and after you have reviewed the results, you can save the result to the hard drive. • User Friendly: Text Analysis Tool allows you to extract information from a document that contains different information, such as actors, use cases, classes and attributes by performing an overview of the document. • Columns: Text Analysis Tool lets you recognize the information of a document as it is, provided you are familiar with it, while you can categorize all aspects of a document to make it more readable and to store the information more efficiently. • Find specific information: Text Analysis Tool lets you find specific information in a document by providing a comprehensive list that helps you find anything that is important or not. • Text Analysis Tool Database: Text Analysis Tool has a database of actors, use cases, classes and attributes and offers a user friendly interface to enter information on the actors, use cases, classes and attributes by selecting the actors, use cases, classes and attributes from a context menu or typing the actor name or attribute. • Supports all major operating systems such as Windows, Mac OS and Linux.

# **Text Analysis Tool With Serial Key (April-2022)**

Data Analyzer is a powerful software application that was designed in order to use features found in desktop and cloud-based analysis options. User friendly interface Data Analyzer's interface is rather easy to navigate, in fact, quite intuitive and friendly, especially considering its capabilities. The interface is comprised of three elements: the home page, the site map, and the panes. All of them are quite similar, so when you get the hang of the home screen, you can easily find the information you need in the content pane. The search engine offered by Data Analyzer is very useful as well, making it easy to locate the information you seek. However, if you need additional parameters, you can activate the search terms directly in the panel located in the bottom left corner of the interface. Import from the website The Import feature, offered by Data Analyzer, enables you to import "TXT files" from numerous online resources, including the main websites of online databases such as Credo, DSpace, EBSCOhost and Pluckler, various scientific journals and many other sites. If you notice that the imported data is not in the correct format, you can use the Repair Database feature, available on the Import/Export page. Save information to the hard drive Data Analyzer enables you to upload a document directly to the hard drive. You can find the local folder in which the program has saved the data in the "Information" tab. In a similar fashion, you can export the data that has been saved to the folder indicated by the "Save Data" button. Bottom line Data Analyzer is a straightforward and user-friendly piece of software. Its functionality is not limited to data collection; it is also quite useful for data classification and data presentation. Therefore, even if you are new to this type of software tool, you will quickly become accustomed to its use. Data Analyzer Review: Pearson Credence is an internet safety tool that was developed in order to assist parents and guardians in preventing their children from being cyberbullied and cyber-stalking. Improve internet security The Import feature offered by Pearson Credence enables you to import "TXT files" from numerous online resources, including the main websites of online databases such as Credo, DSpace, EBSCOhost and Pluckler, various scientific journals and many other sites. If you notice that the imported data is not in the correct format, 09e8f5149f

### **Text Analysis Tool Crack+ Free License Key For Windows**

Text Analysis Tool with all in one tool to analyze text, such as pdf/docx/txt/html, has been designed to be a single tool for all processing. This PDF/Text Analysis Tool enables you to choose or select pdf/docx/txt/html by selecting the files in the window or you can use one of the shortcut buttons to directly open the pdf/docx/txt/html. When you have selected the target files to analyze, the tool will do the following processes automatically: 1. Add the text to the dictionary. 2. To search and highlight the text content. 3. To extract the text content into the CSV format. 4. To count the text content. 5. To count the keywords. 6. To get the text content into the other format as you want. What is Software Testing? The goal of software testing is to determine if a program or website, while it is under development, is able to work properly. The goal of software testing is to determine if a program or website, while it is under development, is able to work properly. Top Features of Free Text Analysis Tool: the tool enables you to choose or select pdf/docx/txt/html by selecting the files in the window or you can use one of the shortcut buttons to directly open the pdf/docx/txt/html. When you have selected the target files to analyze, the tool will do the following processes automatically: 1. Add the text to the dictionary. 2. To search and highlight the text content. 3. To extract the text content into the CSV format. 4. To count the text content. 5. To count the keywords. 6. To get the text content into the other format as you want. Tech Support: If you have any query related to software then you can contact our experts via email. It is very easy to contact our experts. After the installation you just have to select our email id on your phone then you can directly send your queries. Excel ML Questions of all types are covered in detail in this in-depth Excel Training course. Candidates will learn to analyze and comprehend business oriented Excel questions without much guesswork. Candidates will learn Excel and understand the hidden methods to excel in this Excel training course. Creditable, accurate and more Excel Training - How to save time and money on Excel Course (2018-10-09): Excel is one of the most useful applications in any company

### **What's New in the Text Analysis Tool?**

Text analysis is the process of identifying the meanings of words, phrases, sentences and paragraphs within large volumes of text. These words and phrases are called "tokens". For example, a text analysis might find the word "tomato", because the author of the text used the word as an example of a vegetable. Similarly, a text analysis could use the word "tomato" to identify the other types of vegetables consumed in the text. The usefulness of text analysis is that it may be used to find things that you might not have thought about. Text analysis can be used to find text in images, for example, to find a picture of something you are looking for. Text analysis can also be used to find hidden messages in an email. These include secret messages, hidden files, passwords and other things that may be of interest. Text analysis can even be used to classify web pages or help organizations to find out how visitors behave on their website. Introduction: Text Analysis is one of the oldest techniques to find meaning in a document and using the text to derive information. People have been using it for ages to find and analyse old documents, contracts or other things they find interesting. Text analysis is a very commonly used technique and its application grows rapidly with the growth in use of new technologies. It is possible to use text analysis as a tool to analyse text as well as it is used to classify data. The main purpose of text analysis is to keep the document clean of the unnecessary characters or symbols. It is easy to use and can be downloaded for free. Some of the most common examples of text analysis tools are mentioned in this article. It is easy to use, simple and has an easy to use interface. You can download it as a software, app or browser tool. The best way to use the app is to use it on your android phone, iPad or pc. You can use the chrome browser and search for the download button to access the software in a softwares application store or the app store on your device. It is now relatively easy to learn how to use text analysis apps like Text Analysis Tool and others. You can find useful tools for free and without paying a dime. Some of the most popular apps which can be used to analyze text are Text Analysis Tool Buffer app Keyword Suggestion Offline Dictionary In the following lines we will discuss many of the most commonly used tools for text analysis

### **System Requirements:**

CPU: Intel Core i7-8700K @ 4.6Ghz RAM: 16 GB (32 GB recommended) GPU: NVIDIA GeForce GTX 1080, RTX 2080, RTX 2080 Ti DirectX: Version 11 HDD: 100 GB OS: Windows 10 Storage: 20 GB available space Network: Broadband Internet connection Additional Requirements: A USB keyboard and mouse. A mouse with scroll-wheel functionality. A display that supports a

<https://khakaidee.com/qcad-professional-3-7-1-crack-free-3264bit/>

[https://secureservercdn.net/50.62.88.172/yzb.2e7.myftpupload.com/wp-](https://secureservercdn.net/50.62.88.172/yzb.2e7.myftpupload.com/wp-content/uploads/2022/06/hedwat.pdf?time=1654643635)

[content/uploads/2022/06/hedwat.pdf?time=1654643635](https://secureservercdn.net/50.62.88.172/yzb.2e7.myftpupload.com/wp-content/uploads/2022/06/hedwat.pdf?time=1654643635)

[https://5wowshop.com/wp-content/uploads/2022/06/Game\\_Wake\\_Product\\_Key\\_Download\\_3264bit\\_Final\\_2022.pdf](https://5wowshop.com/wp-content/uploads/2022/06/Game_Wake_Product_Key_Download_3264bit_Final_2022.pdf) <https://ibipti.com/drive-caffeine-crack-keygen-x64/>

<https://blackbirdbakingco.com/site/uploads/2022/06/caldrang.pdf>

[https://onefad.com/i1/upload/files/2022/06/Y1KrKlCSfT72t8ziByp8\\_07\\_3e1bbdaeda40e9aa5bb7cdd4498b0a53\\_file.pdf](https://onefad.com/i1/upload/files/2022/06/Y1KrKlCSfT72t8ziByp8_07_3e1bbdaeda40e9aa5bb7cdd4498b0a53_file.pdf) <https://meuconhecimentomeutesouro.com/notbrowse-crack-license-keygen/>

[https://www.29chat.com/upload/files/2022/06/QAy2d8oxrMGKnhsg53uZ\\_07\\_d4d52800fbbf86b0225ac607d7c9e406\\_file.pdf](https://www.29chat.com/upload/files/2022/06/QAy2d8oxrMGKnhsg53uZ_07_d4d52800fbbf86b0225ac607d7c9e406_file.pdf) <https://nohomeinsurance.com/?p=7557>

https://philippinesrantsandraves.com/upload/files/2022/06/EAQj42DvOcYreghLwETt\_07\_3e1bbdaeda40e9aa5bb7cdd4498b0a [53\\_file.pdf](https://philippinesrantsandraves.com/upload/files/2022/06/EAQj42DvQcYreghLwETt_07_3e1bbdaeda40e9aa5bb7cdd4498b0a53_file.pdf)

<https://thepeak.gr/wp-content/uploads/2022/06/jeschri.pdf>

<https://www.ahyatfood.com/wp-content/uploads/2022/06/LunarEclipse.pdf>

[https://theinterantionaltribune.com/wp-content/uploads/2022/06/Portable\\_MP3\\_Repair\\_Tool.pdf](https://theinterantionaltribune.com/wp-content/uploads/2022/06/Portable_MP3_Repair_Tool.pdf)

[https://www.fiol-](https://www.fiol-mallorca.com/upload/files/2022/06/fpPnUQ4yGEfk8npREd2m_07_3e1bbdaeda40e9aa5bb7cdd4498b0a53_file.pdf)

[mallorca.com/upload/files/2022/06/fpPnUQ4yGEfk8npREd2m\\_07\\_3e1bbdaeda40e9aa5bb7cdd4498b0a53\\_file.pdf](https://www.fiol-mallorca.com/upload/files/2022/06/fpPnUQ4yGEfk8npREd2m_07_3e1bbdaeda40e9aa5bb7cdd4498b0a53_file.pdf)

<https://madreandiscovery.org/fauna/checklists/checklist.php?clid=13913>

<https://halfin.ru/id-cards-crack-free-mac-win-april-2022/>

[https://wellnessblockchainalliance.com/wp-content/uploads/2022/06/Total\\_CAD\\_Converter.pdf](https://wellnessblockchainalliance.com/wp-content/uploads/2022/06/Total_CAD_Converter.pdf)

<https://pabrefickpacmels.wixsite.com/tratunoncor/post/bcpad-crack-for-pc-final-2022>

<http://autorenkollektiv.org/2022/06/08/ht-facebook-blocker-crack-activation/>

<https://darxsoncountderpen.wixsite.com/flexdertmared/post/date-calculator-crack-free-download-for-pc>